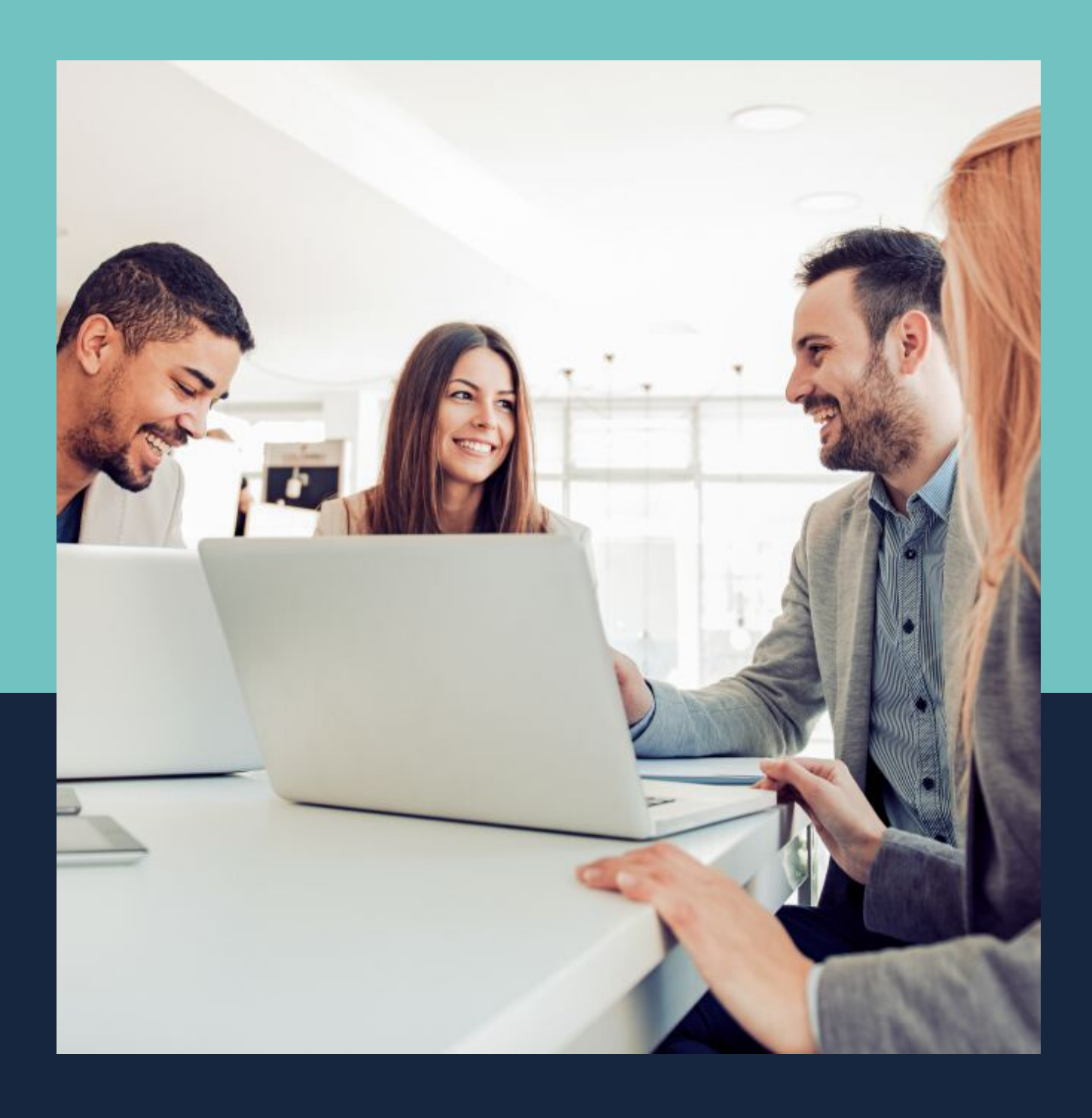

# CURSO DE DEPARTAMENTO PESSOAL

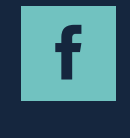

caça talentos consultoria

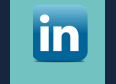

Caça talentos consultoria

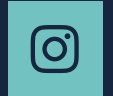

@cacatalentoscursos

WWW.CACATALENTOS.COM

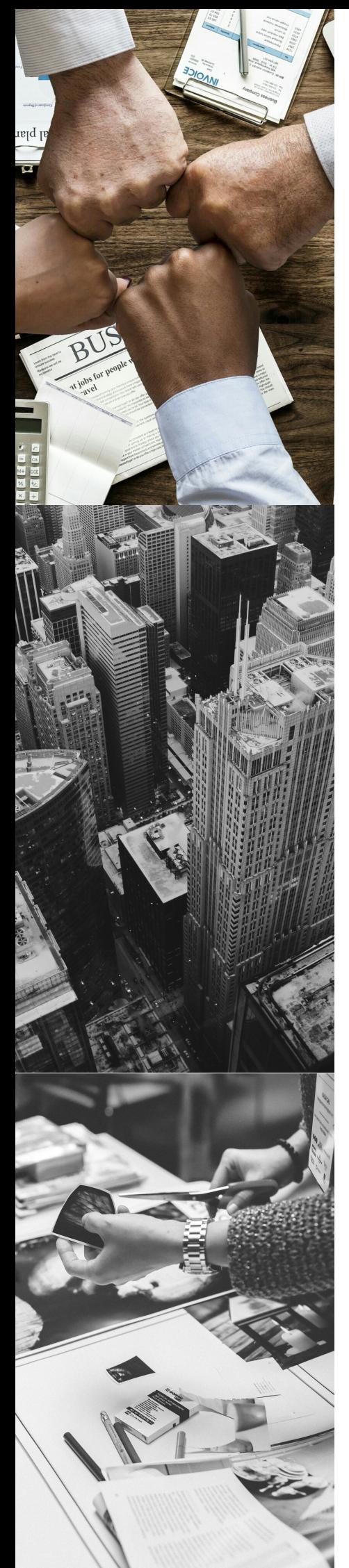

## **CARGA HORÁRIA - 20 HORAS**

# PÚBLICO ALVO:

Recomendado para profissionais que queiram atuar em serviços de rotinas contábeis, fiscais , tributação, analista de custos e rotinas administrativas. Com um diferencial, aprendendo na prática com o sistema mastermaq NG e com profissionais de contabilidade e contadores.

## O B J E T I V O :

Fornecer ferramentas para que a profissional possa desenvolver habilidades nas atividades de serviços de rotinas contábeis. A profissional de sucesso no mundo moderno tem que acompanhar as mudanças, ser ética, ter capacidade de inovar, comunicar, liderar, planejar, definir metas e atingir resultados. Clínicas, hospitais, escolas, escritórios de advocacia, contabilidade, empresas de telecomunicações, agências automobilísticas, financeiras, órgãos públicos e indústrias são algumas das organizações que necessitam desta profissional. Nosso propósito é prepará-la para desenvolver as habilidades que vão torná-la uma profissional competente. "O futuro tem muitos nomes: para os fracos, ele é inatingível; para os temerosos, ele é desconhecido; para os corajosos, ele é a chance".

(Victor Hugo)

# A P R E S E N T A Ç Ã O :

OEquipe de Contadores e Consultores da empresa Caça Talentos e da Contabilidade dos Empreendedores

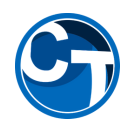

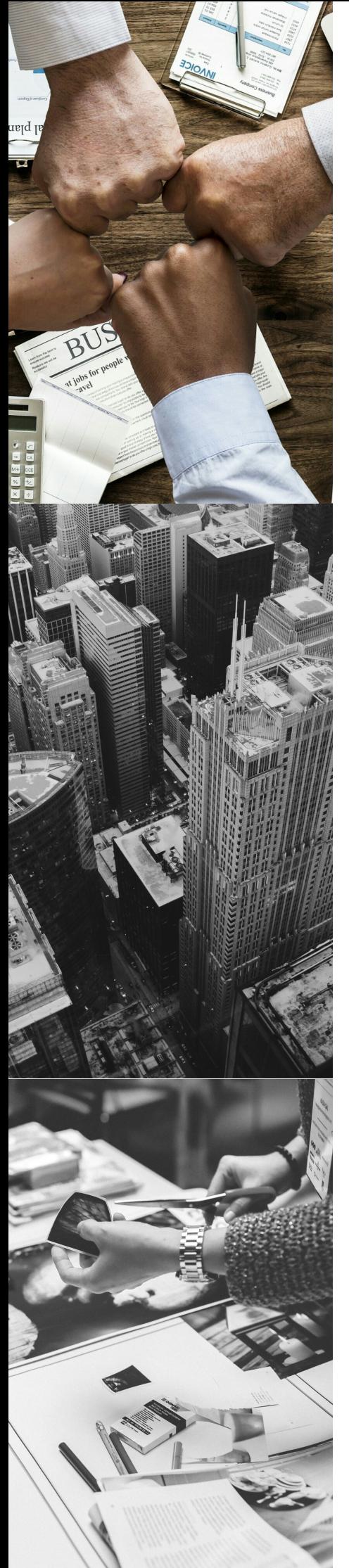

# CONTEÚDO PROGRAMADO

# **MÓDULO 1**

### TEORIA E PRÁTICA (PRESENCIAL) - 08 **HORAS**

#### 1 – TEORIA E PRÁTICA (PRESENCIAL)- 08 horas

- 1. Reforma Trabalhista (Lei nº 13.467/2017):
- O que é e quando será implantada
- Principais alterações na legislação
- Novas modalidades
- Pontos polêmicos
- Oportunidades para as organizações
- 2. Processo de Cálculo e Pagamento de horas extras:
- Conceito
- Percentuais mínimos
- Base para o cálculo de horas extras
- Reflexos das horas extras no DSR

#### 3. Processo de Admissão:

- Recrutamento e seleção
- Exame médico
- Carteira de trabalho
- Registro de empregado
- CAGED
- Contrato de trabalho
- Transferência de empregado
- 4. Processo de Controle de Frequência:
- Jornada de trabalho
- Trabalho noturno
- Descanso
- Apuração da frequência
- Controle de prorrogações de jornada
- Administração do Banco de Horas
- Descanso semanal remunerado
- 5. Administração de pessoal:
- Objetivos, principais atribuições e estrutura

– Processo de Interrupção e Suspensão do Contrato de Trabalho – afastamentos e retornos

- 6. Processo de Pagamento:
- Conceitos de remuneração fixa e variável e mista
- Conceito de média de remuneração e seus efeitos
- Cálculos de horas extras e adicionais
- Rotina
	- de cálculo de pagamento
	- Tabela
	- de incidências com as definições legais

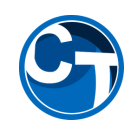

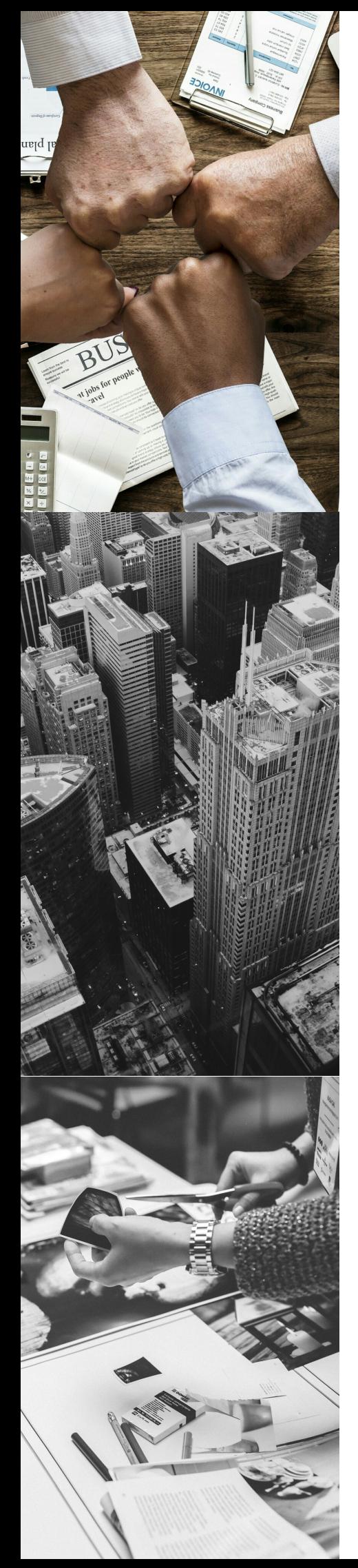

- 7. Processo de Cálculo e Pagamento de salário:
- Prazo para pagamento dos salários
- Apresentação das tabelas de incidência INSS IRRF FGTS
- Montagem de base para incidência de INSS
- Montagem de base de incidência do IRRF
- Montagem de base para incidência do FGTS
- Cálculo de salário fixo e cálculos de salário variável, contribuição sindical
- 8. Processo de Férias:
- Conceito
- Período aquisitivo
- Período concessivo
- Objetivo, duração, direito e perda do direito
- Concessão e pagamento
- Provisão das Férias Conceito

#### 9. Processo de Cálculo e Pagamento de férias:

- Cálculo das férias considerando salário fixo
- Cálculo das férias considerando salário variável
- Abono pecuniário de 1/3

#### 10. Processo do 13º salário:

- Conceito
- Pagamento da 1ª parcela
- Frações de pagamento
- Pagamento com base em salário fixo
- Pagamento com base em salário variável
- Pagamento da 2ª parcela e pagamento da diferença em janeiro
- Provisão do 13º salário Conceito

#### 11. Processo de cálculo e pagamento do 13º:

- Cálculo da 1ª parcela do 13º salário, considerando salário fixo e variável
- Cálculo da 2ª parcela do 13º salário, considerando salário fixo e variável
- Cálculo da diferença do 13º salário, considerando a parte variável

#### 12. Processo de Vale Transporte:

- Termo de adesão
- Entrega e desconto dos vales transporte
- Custos para a empresa
- Fornecimento em dinheiro e uma abordagem sobre as fraudes mais comuns
- Processo disciplinar O poder diretivo do empregado advertência e Suspensão

disciplinar

- 13. Processo de Rescisão de Contrato de Trabalho:
- Aviso prévio
- Parcelas rescisórias
- Justa causa
- Morte de empregado
- Homologação

#### 14. Processo de Benefícios Previdenciários:

- Acidente de trabalho
- Salário maternidade
- Salário família
- Auxílio doença

#### 15. Processo de atividades especiais:

- Insalubridade
- Periculosidade
- Estagiário
- Jovem Aprendiz

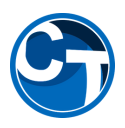

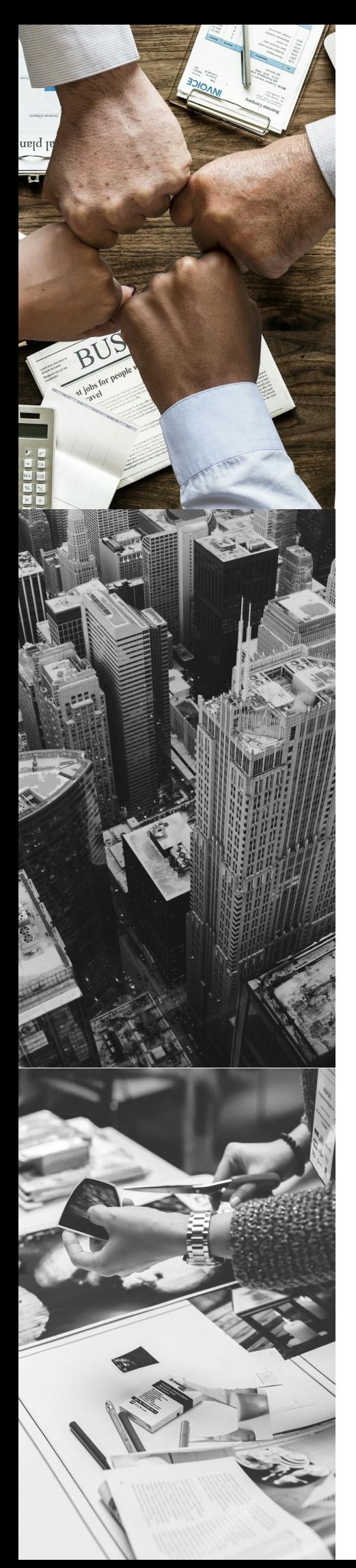

# **MÓDULO 2**

#### CÁLCULOS TRABALHISTAS - 08 HORAS

- 1. Cálculos Rescisórios:
- Contrato de Trabalho
- Extinção Normal de Contrato
- Cálculos de Rescisão
- Exemplos de Cálculos de Rescisão por: Abandono de Emprego, Justa Causa e Rescisão Indireta.
- 2. Cálculos de Jornada
- Cálculo da Média Diária
- Cálculo de Gratificação de Função
- Cálculo de Hora Extra de Comissionista
- Exemplos Práticos de Horas Extras
- Exercícios de Horas Extras
- Conversão de Hora Diurna para Noturna
- Exemplos Práticos de Trabalho Noturno
- Cálculo de Pagamento de Feriado
- Cálculo de Repouso
- Exemplos Práticos de Cálculo de Repouso Semanal
- Cálculo de Jornada Reduzida
- 3. Cálculos de Salário e Folha de Pagamento
- Cálculo do 13º Salário
- Exercício de Cálculo do Salário Família
- Exemplos Práticos de Cálculo de Insalubridade
- Exemplos Práticos de Cálculo de Periculosidade
- Exemplos Práticos de Cálculo de Auxílio Doença
- Cálculo de Recibos de Salários
- Cálculo de Reembolso do 13º Salário Maternidade
- Cálculo de Reembolso do Valor Pago de 13º Salário
- Cálculo de Vale Transporte
- Cálculo de Vale Transporte com Desconto Proporcional aos Dias Úteis
- Cálculo de Vale Transporte Referente à Rescisão de Contrato de Trabalho
- Cálculo de Vale Transporte com Despesa Inferior a 6%
- Exemplo Prático de Vale Transporte
- Exemplo Prático de Cálculo de Contribuição Sindical
- Exemplo Prático de Cálculo de Folha de Pagamento
- Cálculo da GPS

#### 5. Cálculos de Férias

- Cálculo de Férias de acordo com a Reforma trabalhista
- Exemplo Prático de Cálculo de Férias de Horista
- Exercício de Cálculo de Férias de Comissionista
- Exercício de Cálculo de Férias de Dois Períodos

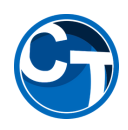

### SISTEMA MASTERMAQ - NG FOLHA 08 **HORAS** MÓDULO<sub>3</sub>

#### 1. CADASTRO DA EMPRESA

Nesse módulo você aprenderá sobre

quais os documentos devem ser solicitados no momento de registrar o novo cliente em seu sistema, como inserir no sistema de forma prática .

#### 2. ADMISSÃO DE FUNCIONÁRIOS

Neste módulo você aprenderá sobre os documentos necessários para fazer a admissão do funcionário do seu cliente e como realizar o cadastro de forma prática no sistema. Vamos ver também quais são os documentos necessários para enviar ao funcionário para comprovar a contratação

#### 3. COMO REALIZAR O CÁLCULO DE FÉRIAS DOS FUNCIONÁRIOS

Neste módulo você aprenderá como conferir o período aquisitivo de cada funcionário e verificar se o funcionário ainda possui direito ao período aquisitivo ou não. E veremos também como calcular as férias

#### 4. AFASTAMENTO DE FUNCIONÁRIOS

Nesse módulo você aprenderá sobre os benefícios previdenciários, licença maternidade, acidente de trabalho, auxílio doença e como preencher um CAT em caso de acidente no local de trabalho

#### 5. BENEFÍCIOS CONCEDIDO PARA COLABORADOR

Nesse módulo será apresentado os benefícios que são normalmente concedidos aos funcionários e quais deles podem ser descontados em folha de pagamento

#### 6. FOLHA DE PAGAMENTO

Veremos nesse módulo como gerar a folha de pagamento no sistema, como realizar os cálculos dos impostos e como gerar a DARF de desoneração

#### 7. RESCISÃO DE FUNCIONÁRIOS

Neste módulo apresentaremos quando devemos aceitar um pedido de demissão do funcionário e também como calcular rescisão no sistema de forma prática

#### 8. 13º SALÁRIO

Neste módulo vamos aprender a calcular a 1º e a 2 º parcela de 13º salário e o que pode incidir em cada uma dessas parcelas. vamos aprender também a como gerar os impostos sobre a folha de 13º

#### 9. OBRIGAÇÕES ANUAIS

Neste módulo abordaremos as obrigações anuais do Departamento Pessoal que são: Sindical Patronal, RAIS e DIRF e como fazer cada uma delas.

#### 10. CONCEITO

Neste módulo vamos aprender o que é Pró Labore e qual a importância da retirada. Vamos aprender também a orientar o cliente na definição dos valores de retirada

#### 11. PRÓ LABORE NA PRÁTICA

Demonstraremos de forma prática utilizando o sistema como cadastrar os sócios e como gerar a folha de pró lábore e quais impostos incidem sobre a retirada

#### 12. AUTÔNOMOS:

Neste módulo você aprenderá a identificar quem são os profissionais autônomos e os cuidados que deve ter ao contratar os serviços desses profissionais

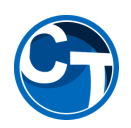

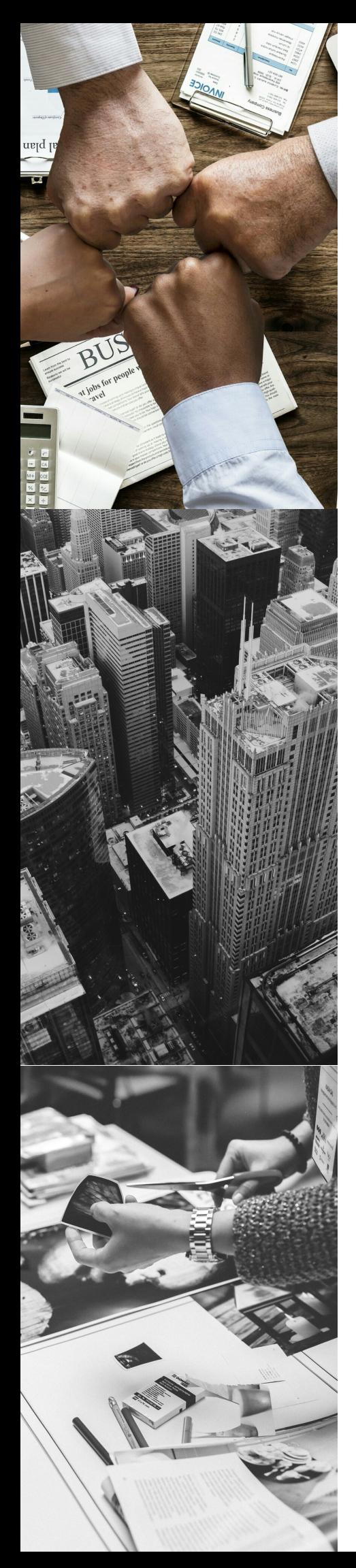

# **MÓDULO 4**

#### E SO CIAL NA PRÁTICA DENTRO DO SISTEMA MASTERMAO NG- 08 HORAS

1.Recomendado para profissionais que atuam em serviços de Departamento Pessoal, Gestão de Pessoas, RH, Assistente administrativo e áreas afins. E que desejam dar o primeiro passo para se tornarem grandes especialistas no eSocial.

#### 1º Parte

- Conteúdo Teórico: Módulo 1 – Introdução ao eSocial Módulo 2 – Documentação Técnica Módulo 3 – Como Enviar os Dados ao eSocial Módulo 4 – Como Implantar o eSocial

.....................................................................................................................................

#### 2º Parte

– 1º Fase Cadastro do Empregador e Tabelas Módulo 5 – S-1000 - Cadastro do Empregador Módulo 6 - Cadastro das Tabelas do Cadastro Inicial S-1005 – Tabela de Estabelecimentos S-1010 – Tabela de Rubricas S-1020 – Tabela de Lotação Tributária S-1030 – Tabela de Cargos S-1050 – Tabela de Horários S-1070 – Tabela de Processos Administrativos/Judiciais

3º Parte

– 2º Fase – Cadastramento Inicial de Vínculo e RET Módulo 7 – Cadastramento Inicial de Vínculo (S-2200 e S-2300) Módulo 9 – Registro de Eventos Trabalhistas - Eventos Não Periódicos S-2205 – Alteração dos Dados Cadastrais S-2206 – Alteração do Contrato de Trabalho S-2306 – Trabalhador sem Vínculo – Alteração do Contrato S-2260 – Convocação para Trabalho Intermitente S-2230 – Afastamentos S-3000 – Exclusões Módulo 10 – Eventos de Aviso Prévio, Desligamentos e Reintegração

4º Parte

– 3º Fase

- Eventos Periódicos – Mensais e Recolhimentos Módulo 11 – Eventos Periódicos – Mensais Módulo 12 – Geração das Guias de Recolhimento – DCTF Web e Portal do FGTS

## **VANTAGENS**

Vantagens: Turmas Reduzidas, 01 aluno por micro, A Caça Talentos trabalha em parceria com a mastermaq por mais de 15 anos, os instrutores com mais de 10 anos de experiência, pós graduados, referência no mercado, especialista em gestão de escritório de contabilidade com foco em Depto Pessoal e Sistema Mastermaq. Mais de 10.000 alunos já se passaram por nossa escola.

E mais, aula presencial, material eletrônico atualizado com toda legislação de 2019. O curso tem uma metodologia prática, com simulação, dinâmicas, liderança, em formato de empresa escola.

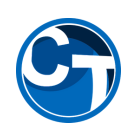

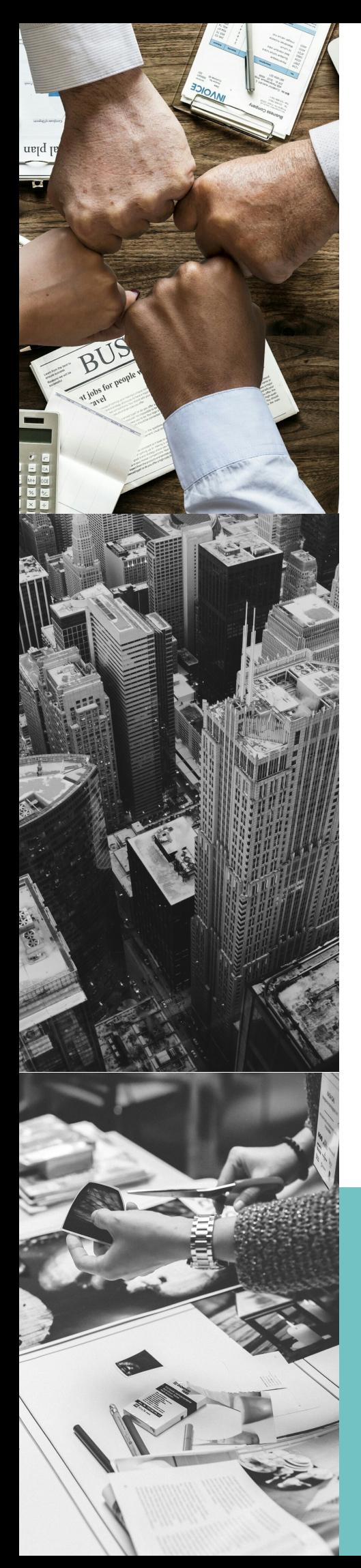

## INSTRUTORES E COORDENADORES

Vladimir Mourão Gomes,

Contador e Auditor de Empresas, mais de 20 anos de experiência na área, proprietário do escritório de Contabilidade dos Empreendedores, Mentor e gestor de Empresários de micros e grandes empresas.

Egon Cândido

Bacharel em Administração, Técnico em Gestão de Empresas e Coach formado pela Associação Brasileira de Coaching. Professor no Sinescontábil-MG,

palestrante e especialista em sistemas Mastermaq (Parceiro credenciado). Especialista em eSocial pelo Nith Treinamentos e sócio Fundador da Statera Tecnologia e da Statera Consultoria.

#### I N C L U I

Material Didático e Certificado

#### **INSCRIÇÕES**

Inscrições: ligue 3272-1149 / 98205-8813 ( WhatsApp)

www.cacatalentos.com

#### LOCAL DO CURSO

Rua Pouso Alegre 2060,loja 18- Floresta - Belo Horizonte - Enfrente a Maternidade Santa Fé.

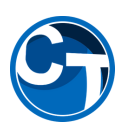

# **MEDIAS SOCIAIS**

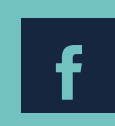

Caça Talentos consultoria

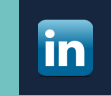

Caça Talentos Consultoria

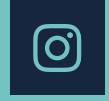

@cacatalentos cursos